### Observing HotSpot with SystemTap

#### Mark Wielaard

Free Java Devroom Fosdem 2011

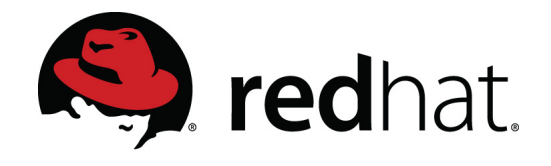

## This Talk

- About SystemTap
	- The circle of observability
	- tracing, profiling, debugging
	- SystemTap basics
- Adding new event sources, specifically how they were added/extracted from HotSpot.
- Limitations and future directions

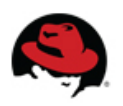

### The circle of observability

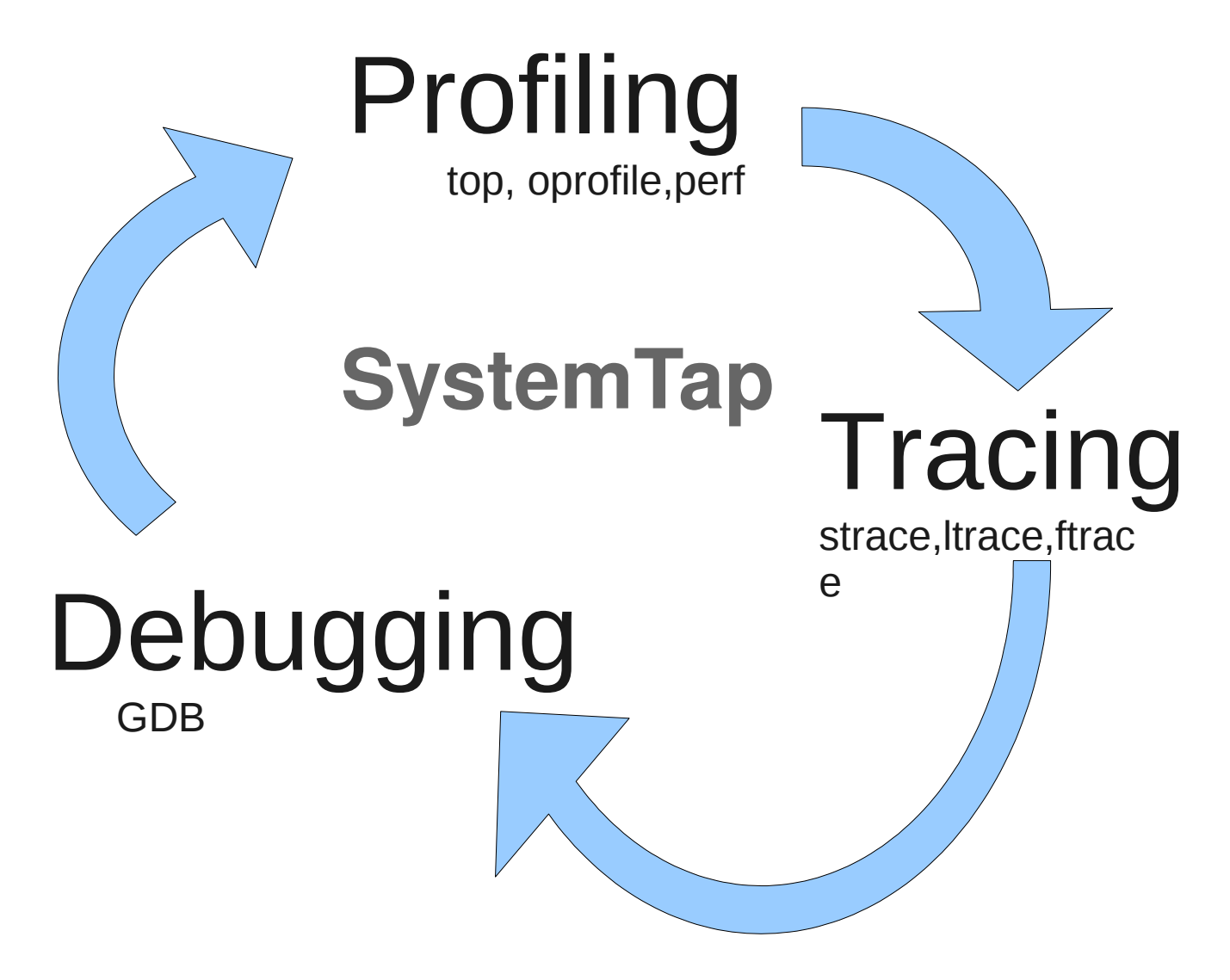

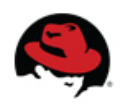

**SystemTap & HotSpot**

## **Tracing**

- Nice to have
	- Provides info while running
	- Did I pass GO?
	- Quick overview of code flow
- Limitations
	- Often specialized tools (strace, Itrace, ftrace)
	- Limited filtering
	- Overwhelming amount of information
		- Trying to "grep it out" can alter system under observation

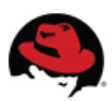

## Profiling

- Nice to have
	- Monitors while running (sampling)
	- Can (often) see systemwide
- Limitations
	- Often one kind of event (time)
	- After the fact analysis

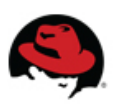

## Debugging

- Nice to have
	- Full context (variables, parameters, memory, registers, backtrace)
	- Conditional breakpoints
- Limitations
	- Stops the program under inspection
	- One program at a time (not system wide)

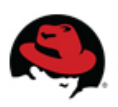

### One tool to rule them all

- Unobtrusive, non-stop
- System wide
- Monitoring multiple event types Synchronous and Asynchronous
- Scriptable (in-place) filtering and statistics collection
- Safe (enforces limits, stops dumb things)

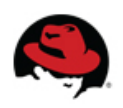

### How does it look

- probe  $\le$ event $\ge$  { handler }
	- Where event is kernel.function, process.statement, timer.ms, begin, end, (tapset) aliases
- handler can have:
	- filtering/conditionals (if ... next)
	- control structures (foreach, while)
- Variables are primitive (number, string), associate arrays or statistical aggregate
- Helper functions (log, printf, gettimeofday, pid)

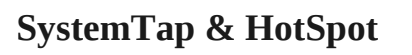

#### Tracing all functions in a program:

\$ stap -e 'probe process("/bin/ls").function("\*") { log(pp()) }' -c /bin/ls

process("/bin/ls").function("main@/usr/src/debug/ coreutils-7.6/src/ls.c:1225") process("/bin/ls").function("set\_program\_name@/us r/src/debug/coreutils-7.6/lib/progname.c:35") process("/bin/ls").function("initialize\_exit\_fail ure@/usr/src/debug/coreutils-7.6/src/system.h:118") process("/bin/ls").function("decode\_switches@/usr /src/debug/coreutils-7.6/src/ls.c:1497") [...]

#### Showing all parameters of probed functions

\$ stap -e 'probe process("/bin/ls").function("\*") { log(probefunc() . ": " . \$\$parms) }' -c /bin/ls

main: argc=0x1 argv=0xbfd4c504 set\_program\_name: argv0=0xbfd4d568 initialize\_exit\_failure: status=0x2 [...]

#### System wide syscall probing

```
$ stap -e 'probe syscall.open
   {log(execname() . ": " . filename)}'
```

```
gnome-settings-: /proc/mounts
hald-addon-stor: /dev/sr0
devkit-disks-da: /dev/sr0
gpm: /dev/tty0
sendmail: /proc/loadavg
gnome-settings-: /proc/mounts
hald-addon-stor: /dev/sr0
devkit-disks-da: /dev/sr0
[...]
```
#### Keeping statistics for vfs.read (unread global aggregate variables are printed at and)

```
$ cat iotop2.stp 
global reads
probe vfs.read {reads[execname()] <<< $count}
```

```
$ stap iotop2.stp
reads["simpress.bin"] @count=0x28e @min=0x4f 
@max=0x2f060 @sum=0x4a3296 @avg=0x1d0b
reads["firefox"] @count=0x10c @min=0x1 
@max=0x1000 @sum=0xab061 @avg=0xa35
reads["Xorg"] @count=0x2d @min=0x100 @max=0x1018 
@sum=0x20c58 @avg=0xba6
reads["dbus-daemon"] @count=0x20 @min=0x800 
@max=0x800 @sum=0x10000 @avg=0x800
```
## Not just SystemTap

- Observability is not just fancy scripting
- The events and context need to be there
- Low Level & High Level

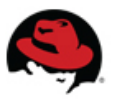

### Low Level (events & contexts)

- Nicely covered
- Timers, processes, kprobes, uprobes (perfcounters, data watches)
- GCC debuginfo (dwarf) keeps improving
- Trick is to get more tools using them

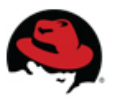

## High level (events & contexts)

- Through TapSets (aliases)
	- e.g. vfs, nfs, tcp tapsets (mapping to one or more alternative low-level function/statement probes)
- Through markers (in source)
	- Developer guided: "this might be interesting" points

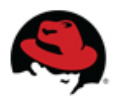

## A long lost friend

- $\bullet$  dtrace similar in spirit to SystemTap
- Not suitable for GNU/Linux (long sad licensing story)
- But they had a great idea: User Static Dynamic probes

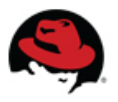

### #include <sys/sdt.h>

- Deprecate/Discourage STAP\_PROBE
- Made DTRACE\_PROBE macros source compatible
- Provide dtrace script that emulates build setup

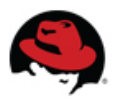

### **Differences**

- Only source level compatible
- DTRACE PROBE N macros expands differently
	- dtrace puts in fake function call, nops it out, knows where to find arguments on stack
	- Systemtap uses fancy GCC inline assembler to "capture" arguments.
	- **SystemTap & HotSpot** • Both store names, address, argument number in executable/library elf file section/note (but differently)

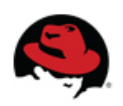

## Mostly source level compatible

- Often just –enable-dtrace done
- But hotspot is written in  $c++$  and gcc had some limitations that we had to work around for using the fancy inline assemble macros that create elf sections (so you need fairly new gcc 4.5+).
- HotSpot used some old dtrace tricks, like defining their own macros to create the "fake" dtrace functions. Rewrote to use more "standard" dtrace probe macros.
	- **SystemTap & HotSpot** • Found some small bugs. Thanks Keith McGuigan for helping to get them fixed.

## What do you get?

- vm\_init\_begin, vm\_init\_end, vm\_shutdown
- thread start, thread stop
- class loaded, class unloaded
- [mem\_pool] gc\_begin, [mem\_pool] gc\_end
- method compile begin, method compile end
- compiled method load, compiled\_method\_unload
- JNI calls

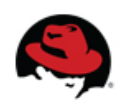

# What do you get? (\*)

- monitor contended enter/entered/exit
- monitor wait, monitor waited, monitor\_notify[All]
- method entry/exit
- object alloc

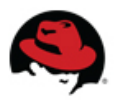

## What is that  $(*)$ ?

- Some probe points only work in "special" degraded mode.
- -XX:+ExtendedDtraceProbes
- Makes all method/monitor/allocation calls go through common shared runtime functions.
	- Probe point gets set in this "catch all" function.

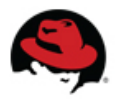

#### Example hotspot system and java user threads

```
$ stap -e 'probe hotspot.thread_*
   { printf("%s: %s%s\n",
            ctime(gettimeofday_s()),
           name, thread_name) } ' \ \ -c 'java Hello'
```
 Sun Feb 06 10:48:39 2011: thread\_start Reference Handler Sun Feb 06 10:48:39 2011: thread\_start Finalizer Sun Feb 06 10:48:39 2011: thread\_start Signal Dispatcher Sun Feb 06 10:48:39 2011: thread start CompilerThread0 Sun Feb 06 10:48:39 2011: thread start CompilerThread1 Sun Feb 06 10:48:39 2011: thread\_start Low Memory Detector Sun Feb 06 10:48:40 2011: thread start Thread-0 Sun Feb 06 10:48:40 2011: thread stop Thread-0  $[\ldots]$ 

#### Example what is the garbage collector doing

\$ stap -e 'probe hotspot.\*gc\_\* { printf("%s, %d, %s\n", ctime(gettimeofday\_s()), pid(), probestr); }'

Tue Feb 8 13:40:35 2011, 8841, gc\_begin(is\_full=0) Tue Feb 8 13:40:35 2011, 8841, mem\_pool\_gc\_begin(manager='PS Scavenge',pool='Code Cache',initial=2555904,used=715776,committed=2555904,max=50331648) Tue Feb 8 13:40:35 2011, 8841, mem\_pool\_gc\_begin(manager='PS Scavenge',pool='PS Eden Space',initial=24772608,used=24772608,committed=24772608,max=518914048) Tue Feb 8 13:40:35 2011, 8841, mem\_pool\_gc\_begin(manager='PS Scavenge',pool='PS Survivor Space',initial=4063232,used=0,committed=4063232,max=4063232) Tue Feb 8 13:40:35 2011, 8841, mem\_pool\_gc\_begin(manager='PS Scavenge',pool='PS Old Gen',initial=65929216,used=0,committed=65929216,max=1054212096) Tue Feb 8 13:40:35 2011, 8841, mem\_pool\_gc\_begin(manager='PS Scavenge',pool='PS Perm Gen',initial=21757952,used=17788456,committed=21757952,max=174063616) Tue Feb 8 13:40:35 2011, 8841, mem\_pool\_gc\_end(manager='PS Scavenge',pool='Code Cache',initial=2555904,used=715776,committed=2555904,max=50331648) Tue Feb 8 13:40:35 2011, 8841, mem\_pool\_gc\_end(manager='PS Scavenge',pool='PS Eden Space',initial=24772608,used=0,committed=24772608,max=518914048) Tue Feb 8 13:40:35 2011, 8841, mem\_pool\_gc\_end(manager='PS Scavenge',pool='PS Survivor Space',initial=4063232,used=3791472,committed=4063232,max=4063232) Tue Feb 8 13:40:35 2011, 8841, mem\_pool\_gc\_end(manager='PS Scavenge',pool='PS Old Gen',initial=65929216,used=0,committed=65929216,max=1054212096) Tue Feb 8 13:40:35 2011, 8841, mem\_pool\_gc\_end(manager='PS Scavenge',pool='PS Perm Gen',initial=21757952,used=17788456,committed=21757952,max=174063616) Tue Feb 8 13:40:35 2011, 8841, gc\_end

Notice objects moving between memory pool generations.

### What about context?

- Not that much on "java level" yet.
- We can get java level backtrace.
	- Pretty cool, "safe", but somewhat resource intensive
	- Fragile...

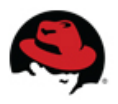

#### Java – full backtrace on jni function call

\$ stap -e 'probe hotspot.jni.GetArrayLength {print\_jstack\_full()}' -c 'java Hello' | c++filt

jni\_GetArrayLength

<Interpreter@0x14c14aa>

java/io/FileOutputStream.writeBytes([BII)V<Interpreter@0x14b9e61> java/io/FileOutputStream.write([BII)V<Interpreter@0x14b9e61> java/io/BufferedOutputStream.flushBuffer()V<Interpreter@0x14b9e61> java/io/BufferedOutputStream.flush()V<Interpreter@0x14b9e61> java/io/PrintStream.write([BII)V<Interpreter@0x14b9e61> sun/nio/cs/StreamEncoder.writeBytes()V<Interpreter@0x14b9e61> sun/nio/cs/StreamEncoder.implFlushBuffer()V<Interpreter@0x14b9e61> sun/nio/cs/StreamEncoder.flushBuffer()V<Interpreter@0x14b9e61> java/io/OutputStreamWriter.flushBuffer()V<Interpreter@0x14b9e61> java/io/PrintStream.newLine()V<Interpreter@0x14b9e61> java/io/PrintStream.println(Ljava/lang/String;) V<Interpreter@0x14b9e61> Hello.main([Ljava/lang/String;)V<StubRoutines\_(1)@0x14b734c>

.L176

```
os::os_exception_wrapper(void (*)(JavaValue*, methodHandle*, 
JavaCallArguments*, Thread*), JavaValue*, methodHandle*, 
JavaCallArguments*, Thread*)
[...]
```
#### Future work/ideas – better context

• Get help from SystemTap unwinder

for jstack/ustack (fixframe script function) and address/symbol lookup (vframe). Proposal from Keith McGuigan for dtrace. Adopt similar helpers handlers for systemtap. But nobody working on it right now.

http://article.gmane.org/gmane.comp.sysutils.dtrace.user/1097

#### Future work/ideas – better java level probes

• Hook into jymti callbacks. This is what oprofile does. You can get addresses of methods when compiled. Needs SystemTap to become more dynamic (currently calculates all probe point addresses ahead of time).

### SystemTap – Q/A

- <http://sourceware.org/systemtap/>
	- Tutorial, Beginners Guide, Language reference, Examples, man pages, and more...
- Examples using HotSpot
	- http://icedtea.classpath.org/~vanaltj/stapexamples/

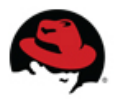